# Secure Coding

**Weasel nomad mobile research centre** 

## **Introduction**

# **Outline**

#### • Vulnerabilities Overview

Types of Vulnerabilities

- General
- Language Specific

#### • Best Practices

- General
- Language Specific
- Tools
- Conclusion
- Q & A
- Links

## Vulnerabilities Vulnerabilities

# **Types of Vulnerabilities**

- Buffer Attacks
	- Buffer Overflow
	- Buffer Parsing
- Format String Attacks
	- %s in logging/debugging routines
- Race Conditions
	- World writeable temp files
	- Server/Client MITM
- Authentication Attacks
- Authorization Attacks
	- Holes in Authorization Mechanism
	- Too Much Trust of User Input
- Cryptography Attacks
	- Weak Algorithms
	- Poor Implementation

## **Best Practices**

#### **Best Practices - General**

- Protect User Input
	- Restrict Input (and Output) to Acceptable Characters
	- Restrict and Flush the Buffer Properly
- Use Well-Tested Code
	- Especially for Parsing
- Code Reviews
	- By !You
	- Prioritize and Schedule
- Policies and Guidelines
	- Comprehensive Guidelines w/ Sign-off
	- Enforce the Policy
- Set PATH Environment Variable

#### Best Practices – General (cont.)

- Set Permissions to Minimal Required (Least Privilege Principle)
- Don't Use Copy Functions that Do Not Check the Buffer Length
- Don't Offload Security to the Client
- Centralize I/O Check Functions
- Validate/Be Aware Environment Variables (i.e. an altered IFS to change command line switches, or multiple entries for the same var)
- Robust Error Handling(Fail Safe)

## Best Practices - C

- Use Protected Sting Functions
	- strncpy() > strcpy()
	- strncat() > strcat()
	- snprintf() > sprintf()
	- $-$  fgets() > gets()
- Use exec() instead of system()
	- \$buffer = "/bin/ls; /bin/cp /etc/shadow ~/shadow"
	- system(\$buffer);
		- $\cdot$  # /bin/ls
		- # /bin/cp /etc/shadow ~/shadow
	- exec(\$buffer);
		- # /bin/passwd

#### **Best Practices – Web**

- Strip/Deny Unwanted User Input
	- Meta Characters
	- Value Assignments
- Check Buffer Length Upon Input/Output/Copy
- Parse with Well-Known Libraries – i.e. CGI.pm for Perl
- Don't Store Access Information in Accessible **Sources** 
	- You never know when MOD\_PHP is going to dump your source

### Tools

**Credit to John Marchesini** 

#### Tools – Black Box Testing

– Passive Monitoring

- Wired Sniffing Ethereal, tcpdump, Sniffer Pro (Ettercap for switched)
- Wireless Sniffing Kismet, Airsnort, etc
- IDS/IPS (very limited use)
- Active Attacks
	- Local Attacks QA Applications, Macro Tools
	- Remote Attacks Netcat, telnet

#### **Tools – Component Testing**

- Library and API Calls, Persistant State
	- strace, ltrace (\*nix)
	- Sysinternals.com (several Windows Tools)
	- System Tools top, ps, etc…
- Runtime Injection
	- BEAST
- Reverse Engineering
	- Disassemblers/Debuggers
		- SoftICE, DataRescue's IDA Pro, OllyDbg

#### Tools – Source Code Review

• RATS, Flawfinder, ITS4, Klocwork (Static)

• CodeAssure Suite(both Static and Binary)

NOTE: As with many security tools, or tools in general, these tools provide output for analysis, they do not replace a skilled reviewer.

## **Conclusion**

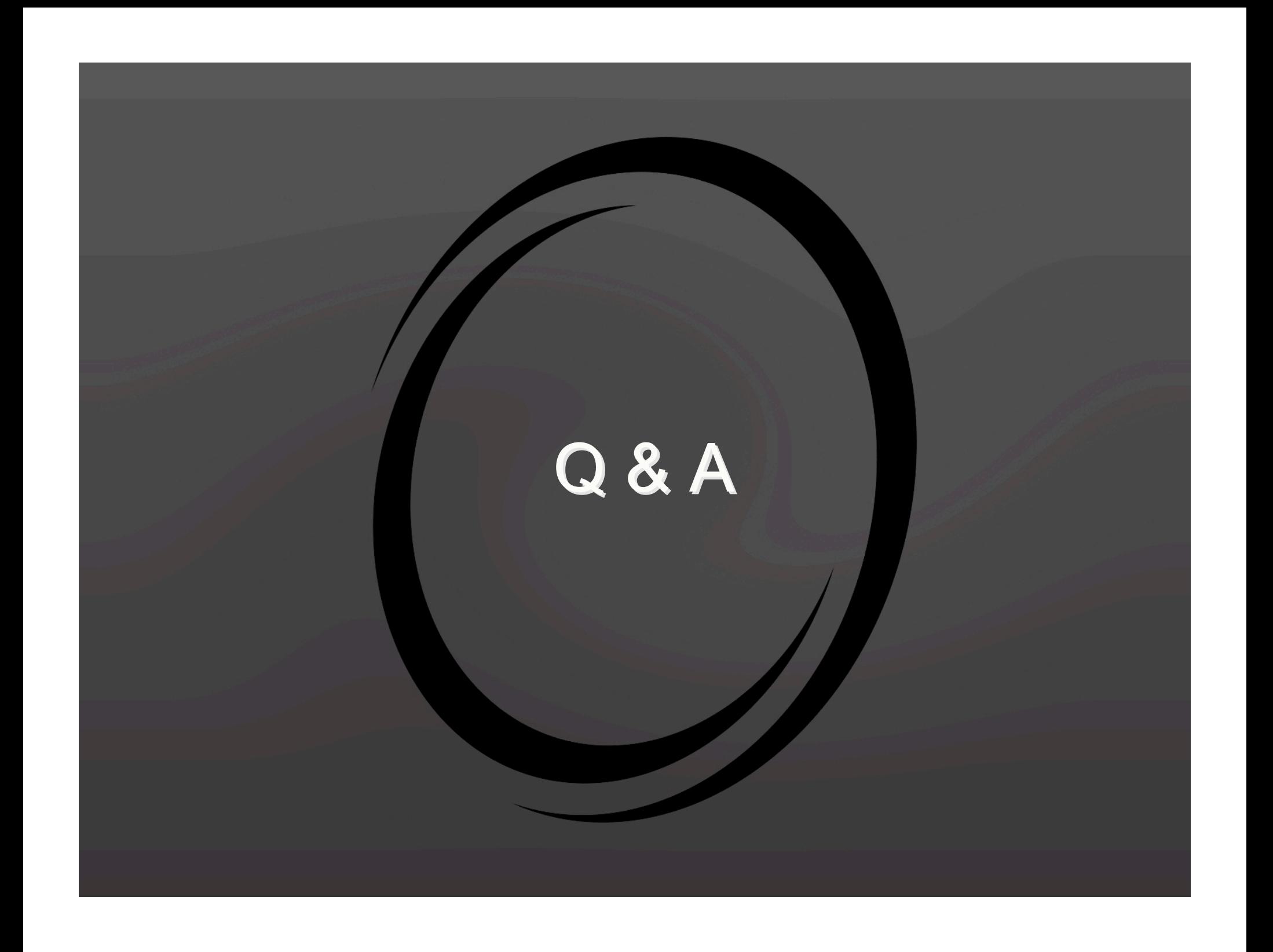

## Links

•Secure Programming for Linux and UNIX HOWTO – Creating Secure Software http://www.dwheeler.com/secure-programs

Secure UNIX Programming FAQ http://www.whitefang.com/sup

NCSA Secure Programming Guidelines http://archive.ncsa.uiuc.edu/Grid/ACES/security/programming

How to Write Secure Code http://www.shmoo.com/securecode

**SECPROG** http://www.securityfocus.com/frames/?content=/forums/secprog/intro.html

INFOCUS – Secure Coding – David Wong http://www.securityfocus.com/infocus/1596

## Links - Tools

SPIKE http://www.resources-freesoftware.shtml

**BEAST** http://www.sisecure.com/company/ourtechnology/beast.shtml

**ltrace** http://freshmeat.net/projects/ltrace

**Ethereal** http://www.ethereal.com

**Netcat** http://netcat.sourceforge.net

IDA Pro http://www.datarescue.com

**Flawfinder** http://www.dwheeler.com/flawfinder

# Links – Tools (Cont.)

ITS4 http://www.citigal.com/its4/

Kismet http://www.kismetwireless.net/

Klocwork http://www.klocwork.com/products/inspect.asp

**OllyDbg** http://home.t-online.de/home/Ollydbg

**Ettercap** http://ettercap.sourceforge.net

RATS http://www.securesoftware.com

**SoftICE** www.compuware.com/products/driverstudio/softice.html